## **Uninstalling Gift Certificate**

To disable the module it is enough to edit app/etc/modules/Unirgy\_Giftcetrt.xml and make sure <activ>true</active> is changed to <active>false</active>. Disabling from Admin System>Configuration>Advanced is not going to work.

If full removal is needed, then all extension's files should be removed. These are:

- app/etc/modules/Unirgy Giftcetrt.xml
- app/code/community/Unirgy/Giftcert/
- app/design/adminhtml/default/default/layout/ugiftcert.xml
- app/design/adminhtml/default/default/template/ugiftcert/
- app/design/frontend/base/default/layout/ugiftcert.xml
- app/design/frontend/base/default/template/unirgy/giftcert/
- is/colorpicker/
- app/locale/en US/Unirgy Giftcert.csv
- app/locale/de DE/Unirgy Giftcert.csv
- app/locale/fr\_FR/Unirgy\_Giftcert.csv
- app/locale/it IT/Unirgy Giftcert.csv
- app/locale/ja JP/Unirgy Giftcert.csv
- app/locale/nl NL/Unirgy Giftcert.csv
- app/locale/en\_US/template/email/ugiftcert\_self.html
- app/locale/en US/template/email/ugiftcert recipient.html
- app/locale/de\_DE/template/email/ugiftcert\_self.html
- app/locale/de DE/template/email/ugiftcert recipient.html
- app/locale/fr\_FR/template/email/ugiftcert\_self.html
- app/locale/fr\_FR/template/email/ugiftcert\_recipient.html
- app/locale/ja JP/template/email/ugiftcert self.html
- app/locale/ja JP/template/email/ugiftcert recipient.html
- app/locale/pt\_PT/template/email/ugiftcert\_self.html
- app/locale/pt\_PT/template/email/ugiftcert\_recipient.html
- skin/adminhtml/default/default/ugiftcert.css

If you want to remove all database traces of the module you should:

```
DROP TABLE `ugiftcert_cert`;
DROP TABLE `ugiftcert_history`;
DELETE FROM `eav_attribute` WHERE `attribute_code` LIKE '%giftcert%';
DELETE FROM `catalog_product_entity` WHERE `type_id`='ugiftcert';
```
Removing databse entries is not required except of

[DELETE](https://www.oracle.com/search/results?cat=mysql&Ntk=SI-ALL5&Ntt=DELETE) [FROM](https://www.oracle.com/search/results?cat=mysql&Ntk=SI-ALL5&Ntt=FROM) `eav**\_**attribute` [WHERE](https://www.oracle.com/search/results?cat=mysql&Ntk=SI-ALL5&Ntt=WHERE) `attribute**\_**code` **[LIKE](http://dev.mysql.com/doc/refman/%35%2E%31/en/non-typed-operators.html)** '**%**giftcert**%**';

which will prevent any PHP errors due to missing classes for GC attributes. If you want you can scan sales flat tables for any %giftcert% columns and remove them.

From: <https://secure.unirgy.com/wiki/>- **UnirgyWiki**

Permanent link: **<https://secure.unirgy.com/wiki/ugiftcert/uninstall>**

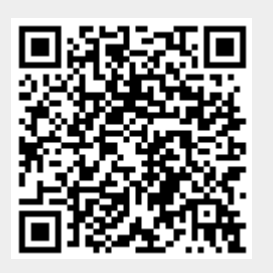

Last update: **2013/05/16 21:07**